### NAME

fgetc, fgets, getc, getchar ngetc - input of characters and strings

### **SYNOPSIS**

#include <stdio.h>

int fgetc(FILE \*stream);

char \*fgets(char \*s, int size, FILE \*stream);

int getc(FILE \*stream);

int getchar(void);

int ungetc(int c, FILE \*stream);

#### **DESCRIPTION**

fgetc() reads the met character from steam and returns it as an unsignet that cast to an int, or EOF on end of Œle or error .

 $getc()$  is equialent to fgetc() secept that it may be implemented as a macro which underso stram more than once.

getchar() is equivalent to getc(stdin).

fgets() reads in at most one less than size characters from at a tores them into the fleer pointed to by s. Reading stops after an EOF or a whice. If a newline is read, it is stored into the fleer. A terminating null byte  $( \n\setminus 0)$  is stored after the last character in ufferb.

ungetc() pushes c back to  $e^{im}$ , cast to unsigned  $m$ , where it is vailable for subsequent read operations. Pushed-back characters will be returned viense order; only one pushback is guaranteed.

Calls to the functions described here can beenhiwith each other and with calls to other input functions from the stdio library for the same input stream.

For nonlocking counterparts,  $s$ eelocked\_stdio(3).

#### RETURN VALUE

fgetc(), getc() and getchar() return the character read as an unsigned ast to an int or EOF on end of Œle or error .

fgets() returns s on success, [and NULL on erro](http://chuzzlewit.co.uk/WebManPDF.pl/man:/3/unlocked_stdio)r or when end of Œle occurs while no charaetbeseha read.

ungetc() returns c on success, or EOF on error

### ATTRIB UTES

For an explanation of the terms used in this section, attributes(7).

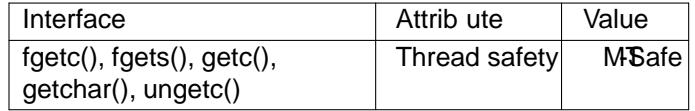

### CONFORMING T O

POSIX.1-2001, POSIX.1-2008, C89, C99.

It is not advisable to mix calls to input functions from the stdio library with level calls to read(2) for the CEIe descriptor associated with the input stream; the results will be undeCEand and and what you want.

## SEE ALSO

read(2) write(2), ferror(3), fgetwc(3), fgetws(3), fopen(3), fread(3), fseek(3), getline(3), [gets](http://chuzzlewit.co.uk/WebManPDF.pl/man:/2/read)(3) getwchar(3)puts(3) scanf(3) ungetwc(3) unlocked\_stdio(3) feature\_test\_macros(7)

# COLOPHON

This page is part of release 4.10 of the Linux manges project. A description of the project, information about reporting bags, and the latest version of this page, can be found at ps://www.kernel.org/doc/manpages/.